# **WINNER**

2004 **NATIONAL CIETY OF FILM RITICS SPECIAL** 

**2004 ROBERT INTERNATIONAL LM SEMINARS EO DRATFIELD AWARD** 

04 NFW YOR **CIRCLE SPECIAL AWARD** 

# Milestone

# New DVDs for 2005!

**Milestone Film & Video PO Box 128 Harrington Park, NJ** 07640 USA Phone: (201) 767-3117 Toll-free: (800) 603-1104 Fax: (201) 767-3035 Email: milefilms@aol.com www.milestonefilms.com

#### Legong: Dance of the Virgins

Director: Henry de la Falaise. 1935. 2-color Technicolor. USA/Bali. 56 min. DVD: \$29.95. (1935). A Balinese fable of love lost in glorious Two-Color Technicolor and restored by UCLA, this is one of the great "lost" films in cinema lore. Loaded with bonus features including, de la Falaise's long lost Kliou, filmed in Indo-China (Vietnam) in 1935, and Academy Award\*winner Robert Snyder's Gods of Bali (1952). Now Available!

# **White Thunder**

Director: Victoria King. 2002. Color. Canada. 60 min. DVD: \$29.95. This amazing documentary tells the story of explorer/filmmaker Varick Frissell and Hollywood's worst real-life disaster - the tragic filming of Paramount's The Viking, during which 26 crew members lost their lives in a ship explosion, including Frissell. Bonus features include The Viking (1931, starring Charles Starrett and restored by the National Archives of Canada), as well as Frissell's earlier docs, Lure of Labrador and The Swilin' Racket! Now Available!

#### Piccadilly

Director: E.A. Dupont. 1929. B&W./Tinted England. 110 min. DVD: \$29.95.

This beautifully restored masterpiece directed by E.A. Dupont stars the explosively erotic Anna May Wong in her greatest role! The owner of London's hottest nightclub falls for a sexy dishwasher and makes her a star, but tragedy ensues... This release boasts the original tints, a new score by famed British composer Neil Brand and many bonus features. Coming out on DVD in March 1, 2005! "Wong ... is phenomenal!" - Michael Sragow, The New Yorker. Now Available!

# **Hindle Wakes**

Director: Maurice Elvey. 1927. B&W. England. 117 min. DVD: \$29.95. England's answer to Ibsen's "The Doll House," this marvelous films was shot on location in actual textile mills in Lancashire. giving the film an astonishing documentary realism. The film's moving camera - flying in and around Blackpool's famed rides - is as thrilling as any in the history of cinema. Restored by the BFI, Hindle Wakes will feature a new Philip Carli score, along with the English-commissioned score by In the Nursery. Coming April 12, 2005 on DVD!

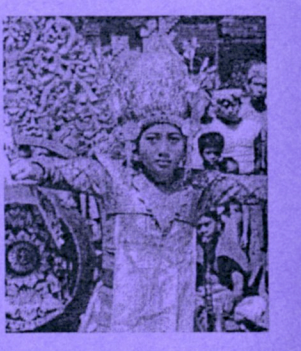

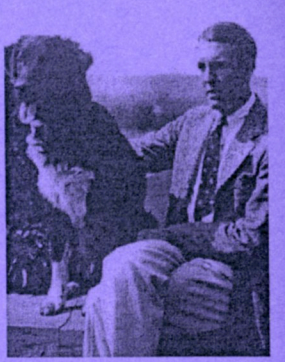

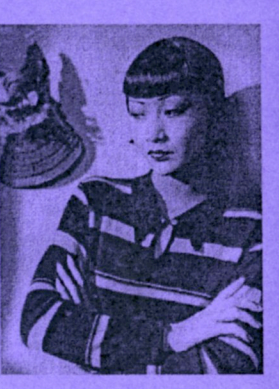

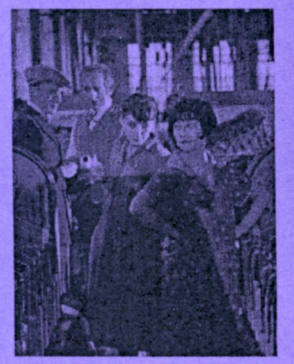

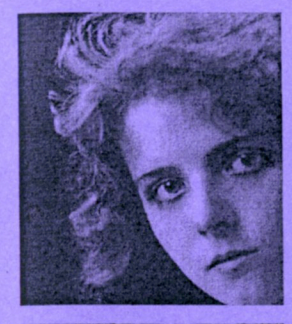

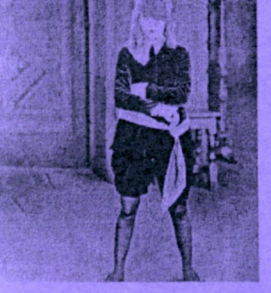

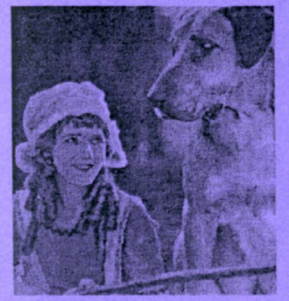

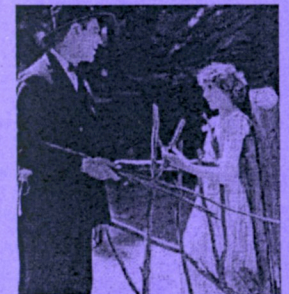

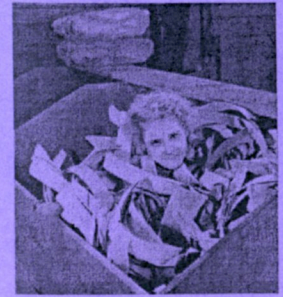

# The Olive Thomas Collection

Director: Hugh Munro Neelv, 2004. B&W/ Color. USA. 60 min total. DVD: \$29.95. A charming doc on the legendary and beautiful Olive Thomas - sadly known now as the center of Hollywood's first major scandal. Featured on the DVD as well is the complete Alan Crosland's The Flapper (1921.88 mins.) which showed what a great treasure cinema history lost with her mysterious death. Coming April 26, 2005 on DVD!

#### **Little Lord Fauntleroy**

Director: Alfred E. Green & Jack Pickford. 1921. B&W. USA. 112 min. DVD: \$29.95. Playing both Cedric and "Dearest," this was Mary Pickford at the height of her career! Frances Hodson Burnett's novel is a simple but elegant rags-to-riches tale of an American urchin who finds he is destined to be an English lord. The film is a lavish, entertaining and fascinating look at old New York and the English aristocracy. Now available!

#### **Through the Back Door**

Director: Alfred E. Green & Jack Pickford. 1921. B&W. USA. 89 min. DVD: \$29.95. Young Jeanne's life changes dramatically when her widowed mother marries wealthy Elton Reeves and leaves her to be raised by her Belgian nurse. Intimately filmed, handsomely directed and a Chaplinesque flair, the film has a new orchestral score by Robert Israel. Bonus: Mary in her charming version of Cinderella (1914). Coming May 3, 2005 on DVD!

#### Heart o' the Hills

Director: Sidney A. Franklin, 1919. B&W & Tinted, USA, 78 min. DVD: \$29.95. Wild, hell-raising Kentucky farmgirl Mavis has devoted her life to avenging the death of her father, shot by an unknown man. Mary is brilliant in one of Frances Marion's best scripts - and the hoedown with a young John Gilbert as her beau is stunning. Bonus: the complete M'liss with Mary, Thomas Meighan, Tully Marshall & Charles Ogle! Coming May 3, 2005 on DVD!

#### **Suds**

Director: Jack Dillon. 1920. B&W. USA. 65 min. DVD: \$29.95.

Amanda Afflick is a lovesick laundress who davdreams about a customer and cherishes the shirt he brought in for washing eight months and sixteen days ago. The scene where Mary takes home a broken-down nag is priceless! Score by Mont Alto Picture Orchestra. Bonus: Original foreign release version with score by Gaylord Carter. Coming May 3, 2005 on DVD!

Coming to Theaters in 2005! Restored by the Nederlands Filmmuseum

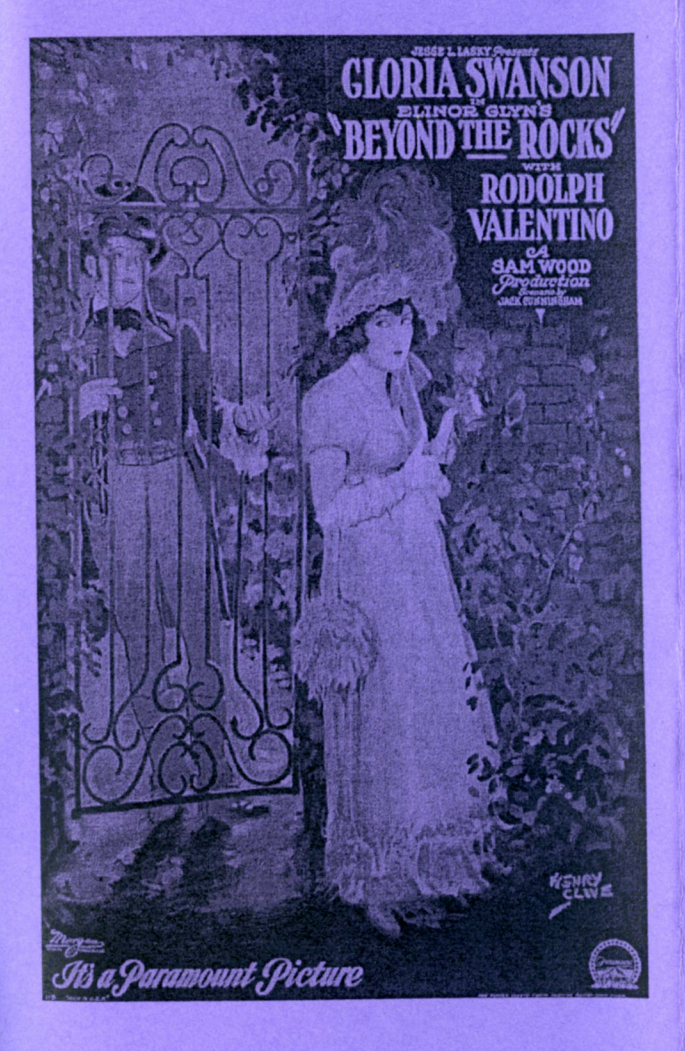

 $\overline{A}$ Milestone Film & Video Release

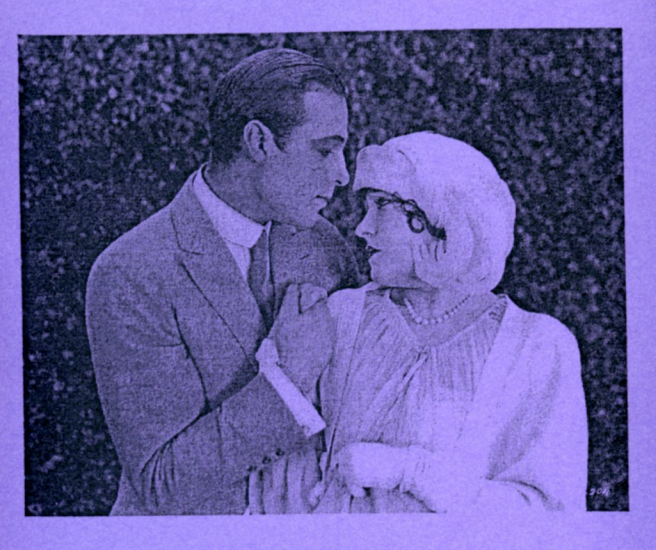

Coming to DVD in 2006 Packed with Bonus Features!

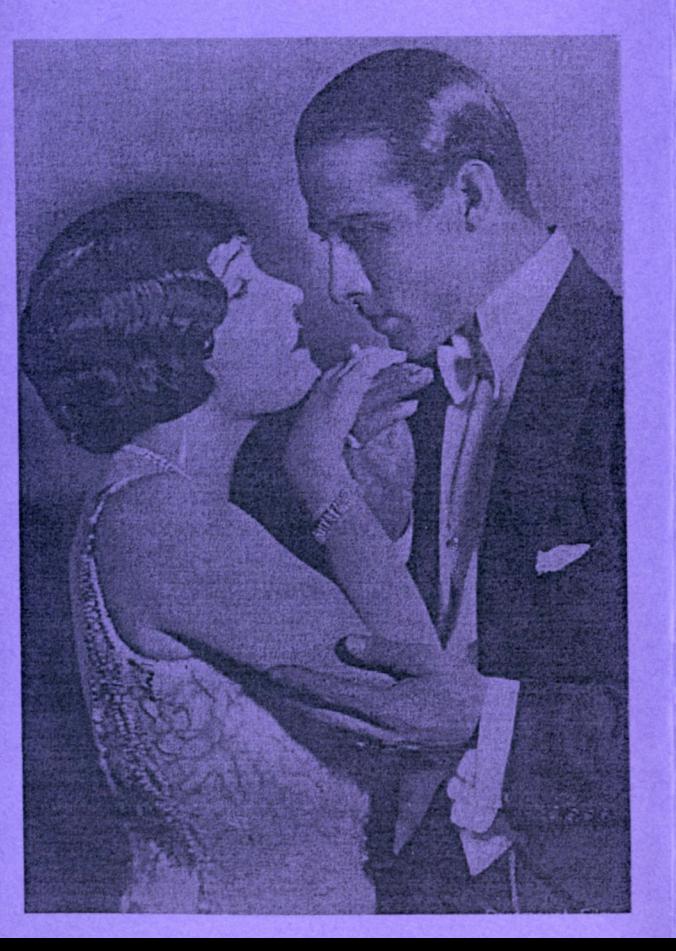

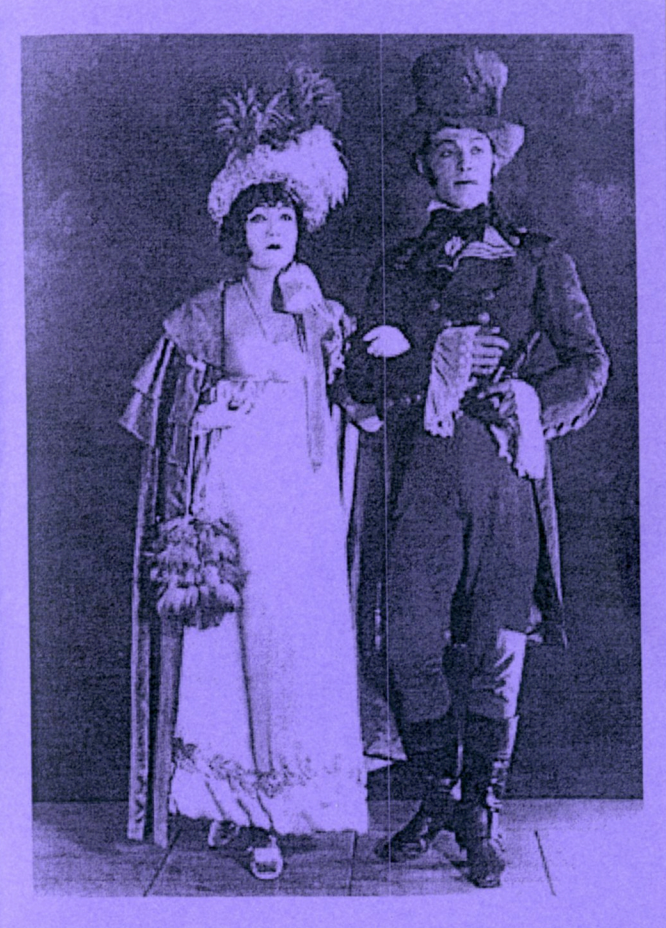

Starring Rudolph Valentino and Gloria Swanson

> **Milestone Film & Video PO Box 128 Harrington Park, NJ** 07640 USA Phone: (201) 767-3117 Toll-free: (800) 603-1104 Fax: (201) 767-3035 Email: milefilms@aol.com www.milestonefilms.com